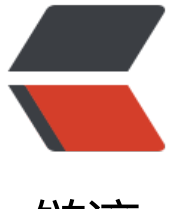

链滴

## websocket 初[尝试](https://ld246.com)之 echo demo

作者: xhaoxiong

- 原文链接:https://ld246.com/article/1547198110546
- 来源网站:[链滴](https://ld246.com/member/xhaoxiong)
- 许可协议:[署名-相同方式共享 4.0 国际 \(CC BY-SA 4.0\)](https://ld246.com/article/1547198110546)

最近需要做一个消息通知的推送,开始在实践websocket

```
server port:9091
```

```
package main 
import ( 
 "fmt" 
 "log"
 "net/http"
 "github.com/gorilla/websocket"
\lambdavar upgrader = websocket.Upgrader{ 
 CheckOrigin: func(r *http.Request) bool { 
  return true 
  }, 
} // use default options 
func Echo(w http.ResponseWriter, r *http.Request) { 
 c, err := upgrader.Upgrade(w, r, nil) 
 if err := nil log.Print("upgrade:", err) 
  return 
  } 
  defer c.Close() 
  for { 
 mt, message, err := c.ReadMessage() 
 if err != \overline{n} | {
  log.Println("read:", err) 
  break 
 } 
  log.Printf("recv: %s", message) 
 err = c.WriteMessage(mt, message) 
 if err := nil log.Println("write:", err) 
  break 
  } 
 }} 
func main() { 
  http.HandleFunc("/echo", Echo) 
  fmt.Println("start server port:9091") 
  if err := http.ListenAndServe(":9091", nil); err != nil { 
  log.Fatal("ListenAndServe:1234:", err) 
 }}
```
## client:

```
<!DOCTYPE html>
```
<html>

```
<head>
  <title>websocket</title>
</head>
```

```
<body>
   <h1>Echo Test</h1>
   <input type="text" id="sendTxt">
   <button id="sendBtn">发送</button>
   <div id="recv"></div>
   <script type="text/javascript">
     let ws = new WebSocket("ws://127.0.0.1:9091/echo")
    ws.onopen = function () {
       // body...
        console.log("websocket open");
        document.getElementById('recv').innerHTML = 'Connected';
     }
     ws.oncolse = function (e) {
       // body...
       console.log("consoled");
     }
     ws.onmessage=function (e) {
       // body...
        console.log(e.data)
       document.getElementById('recv').innerHTML = e.data;
     }
     document.getElementById('sendBtn').onclick=function(){
        var txt=document.getElementById('sendTxt').value;
        console.log(txt)
       ws.send(txt)
     }
   </script>
</body>
</html>
```